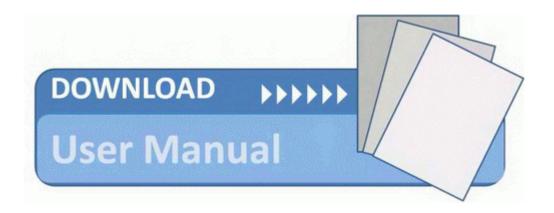

## Nordictrack x9i user manual

Download Nordictrack x9i user manual

**Direct Link #1**